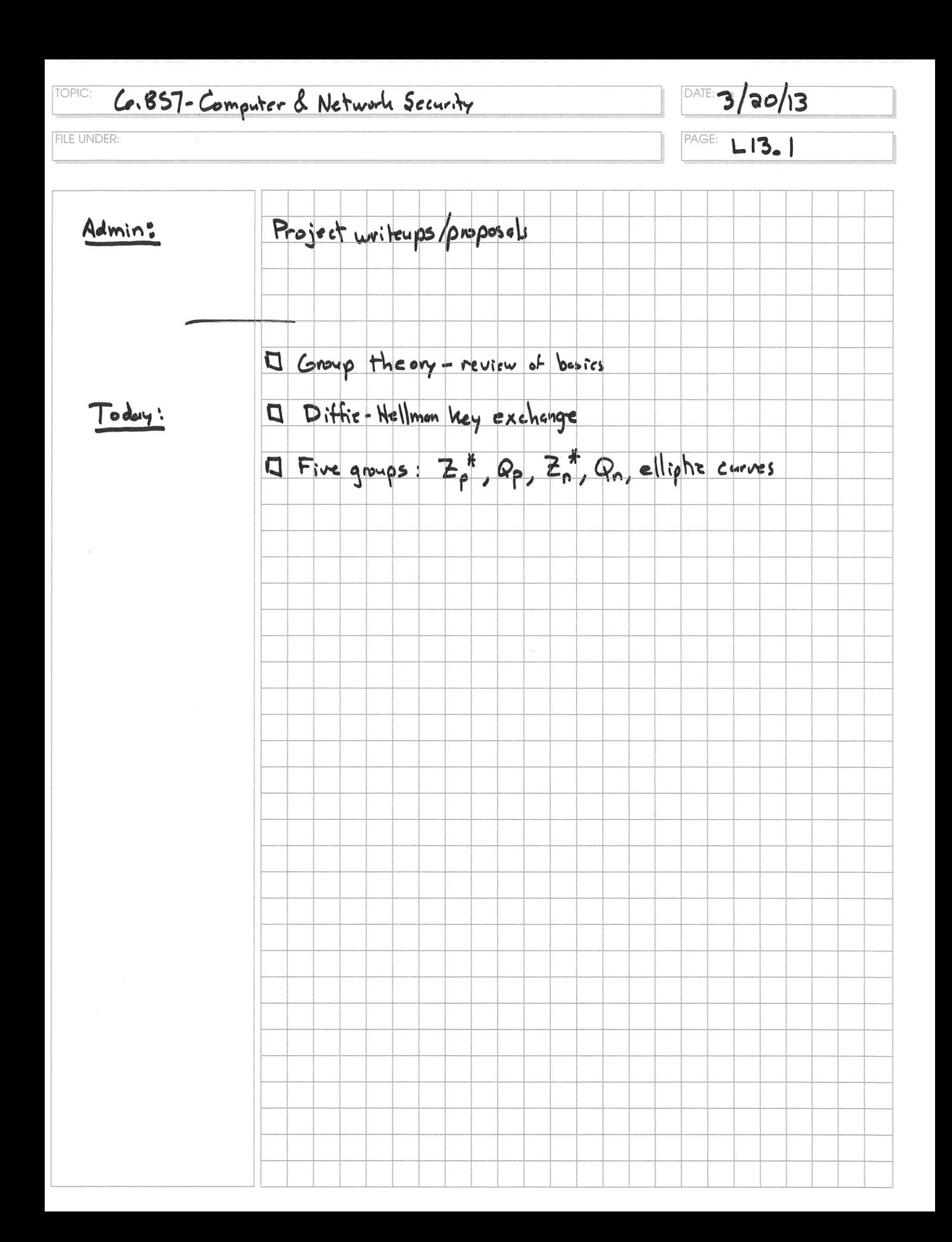

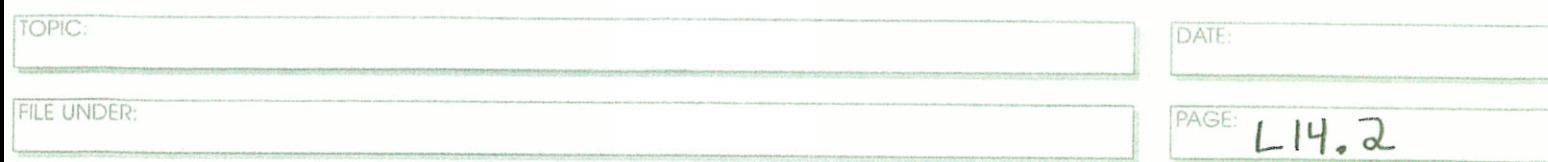

(multipheature group identity inverses associativity commutativity

order

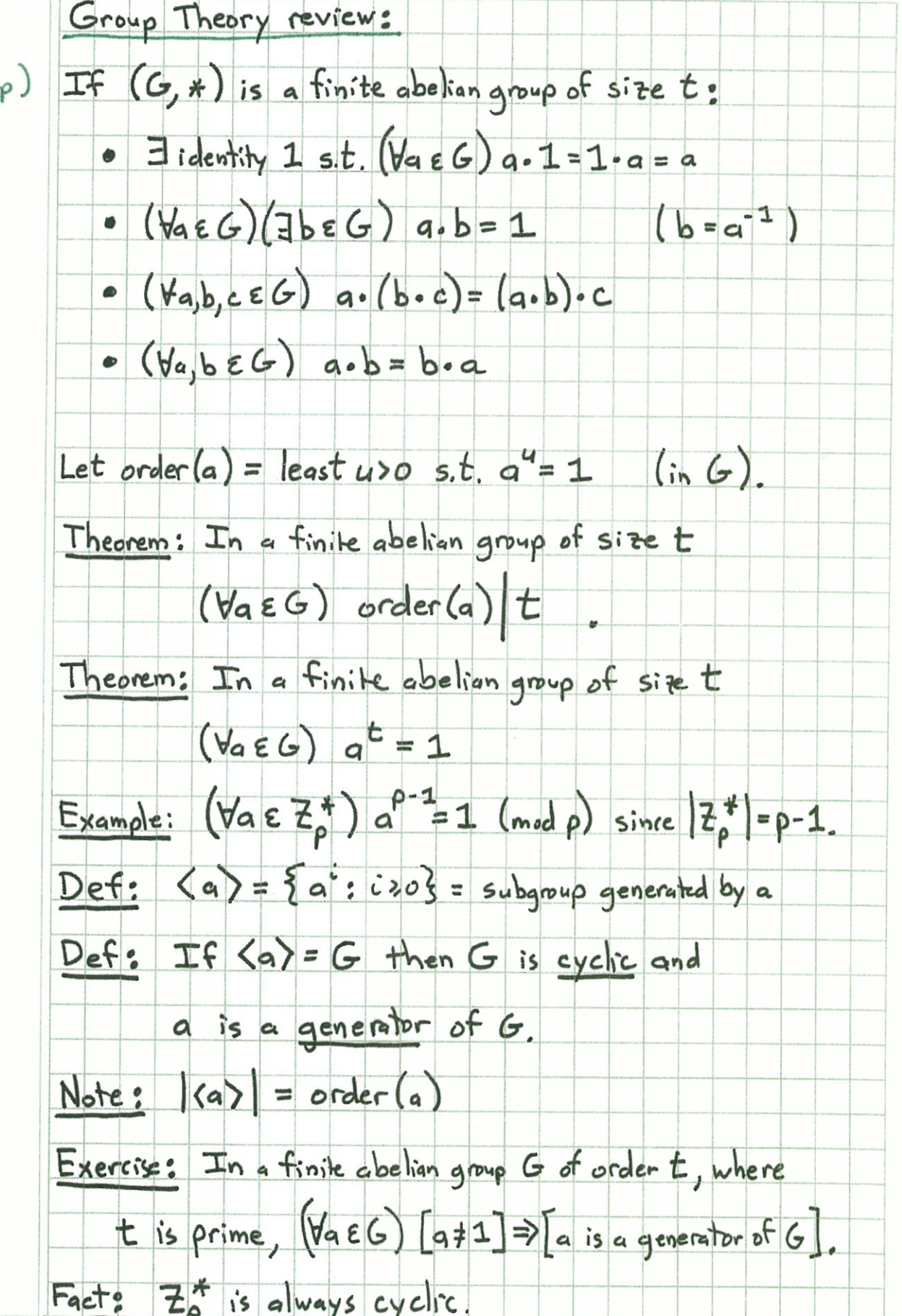

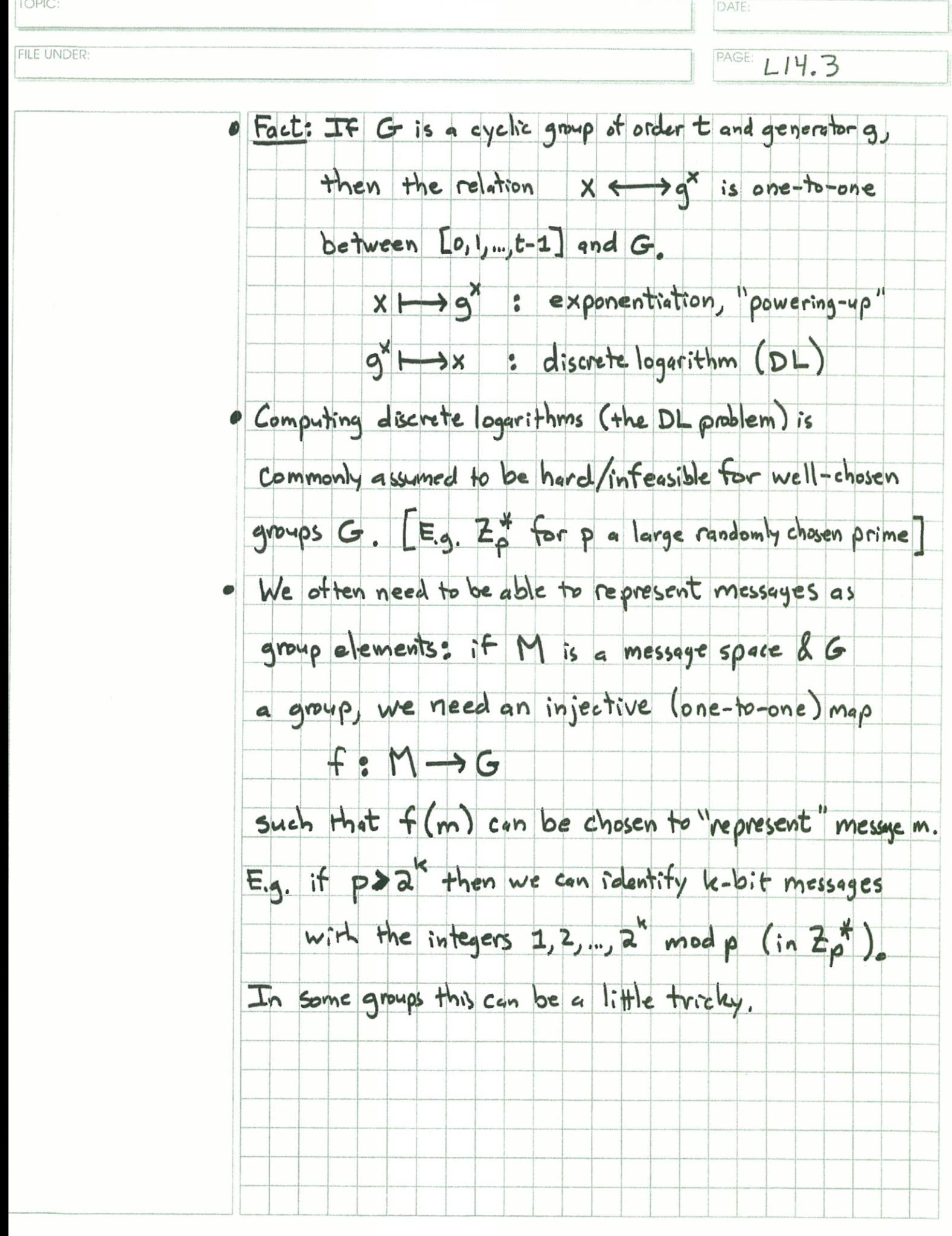

TOPIC: DATE: FILE UNDER: PAGE: API for a group  $G \leftarrow \text{create\_group}(...)$  $\bigcap$ ධ  $G_{\bullet}$  identity () Sometimes writer os "+" 3 product  $x \cdot y$  $x^{\frac{1}{k}}$  $\bigcirc$  $XEG, KEZ$ kox power  $\bm{\widehat{\mathcal{S}}}$ inverse  $\mathbf{x}$  $\bigcirc$ randomelt G. random () **7**  $|G|$ G. order() [not always size  $[$ not glways G. elements () B)  $1135e$  (ements)  $OSM<|G|$ 9 represent msg: G. rep (M)  $as$   $e$ It of group  $G.$  unrep (x) inverse messayes gnup<br>El t's 10) generator Gigenerator () discrete log  $G$ , discrete log  $(g, y) = x s.t. g^{x} = y$  $\mathbf{N}$  $[usubly not possible]$  $\bullet$   $\bullet$   $\bullet$ 

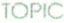

DATE

FILE UNDER

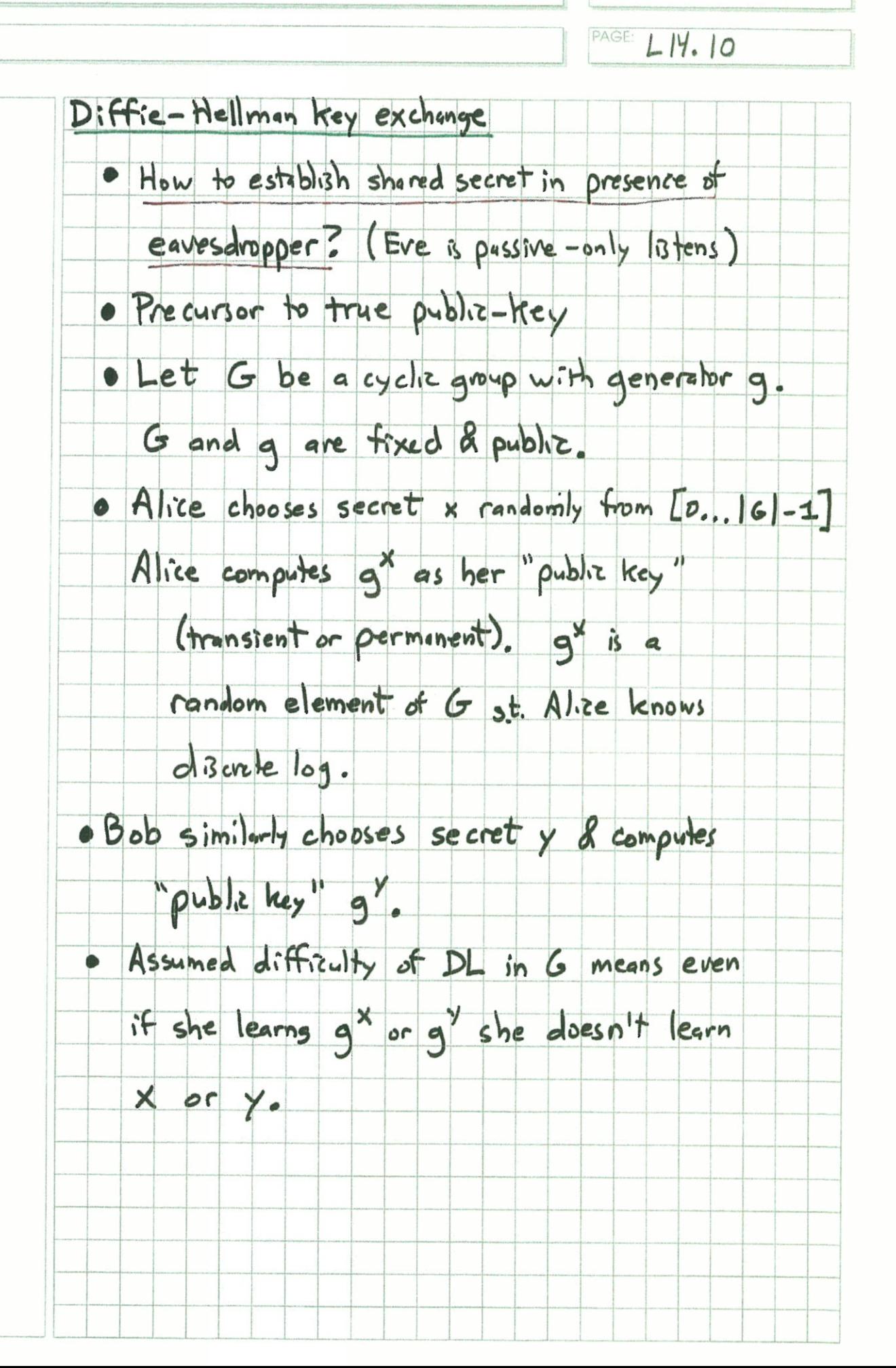

TOPIC

FILE UNDER

DATE

 $PAGELI4011$ 

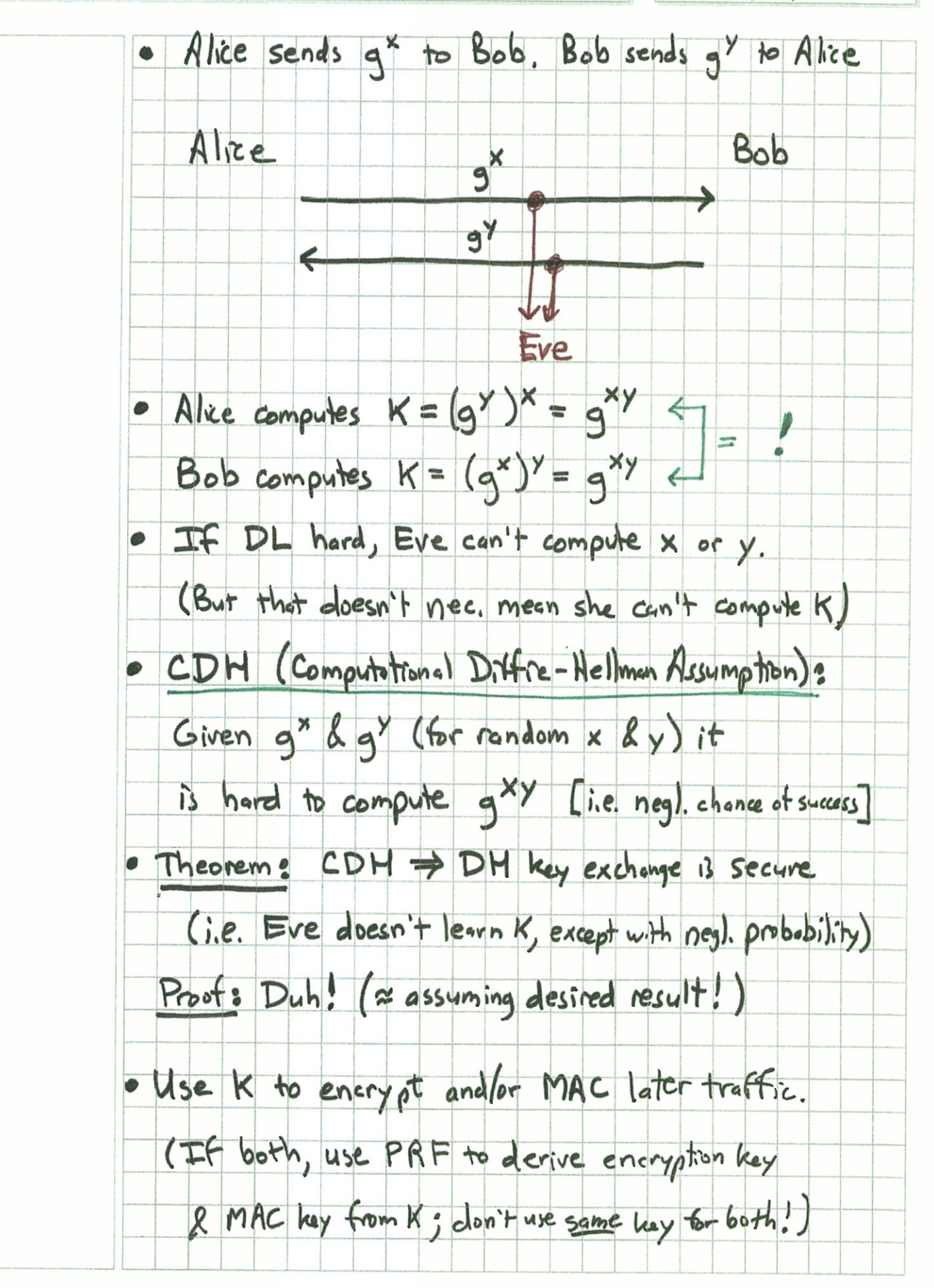

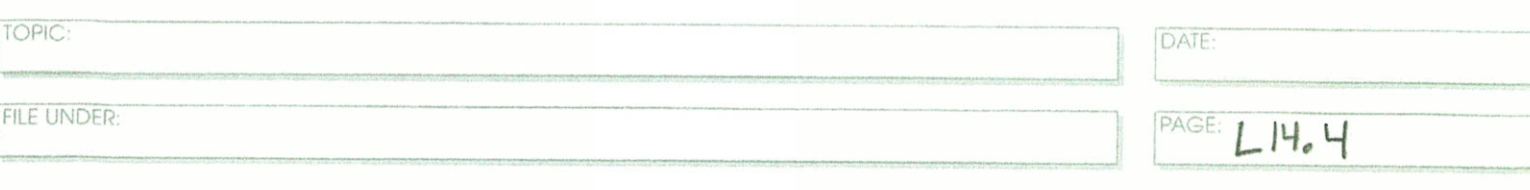

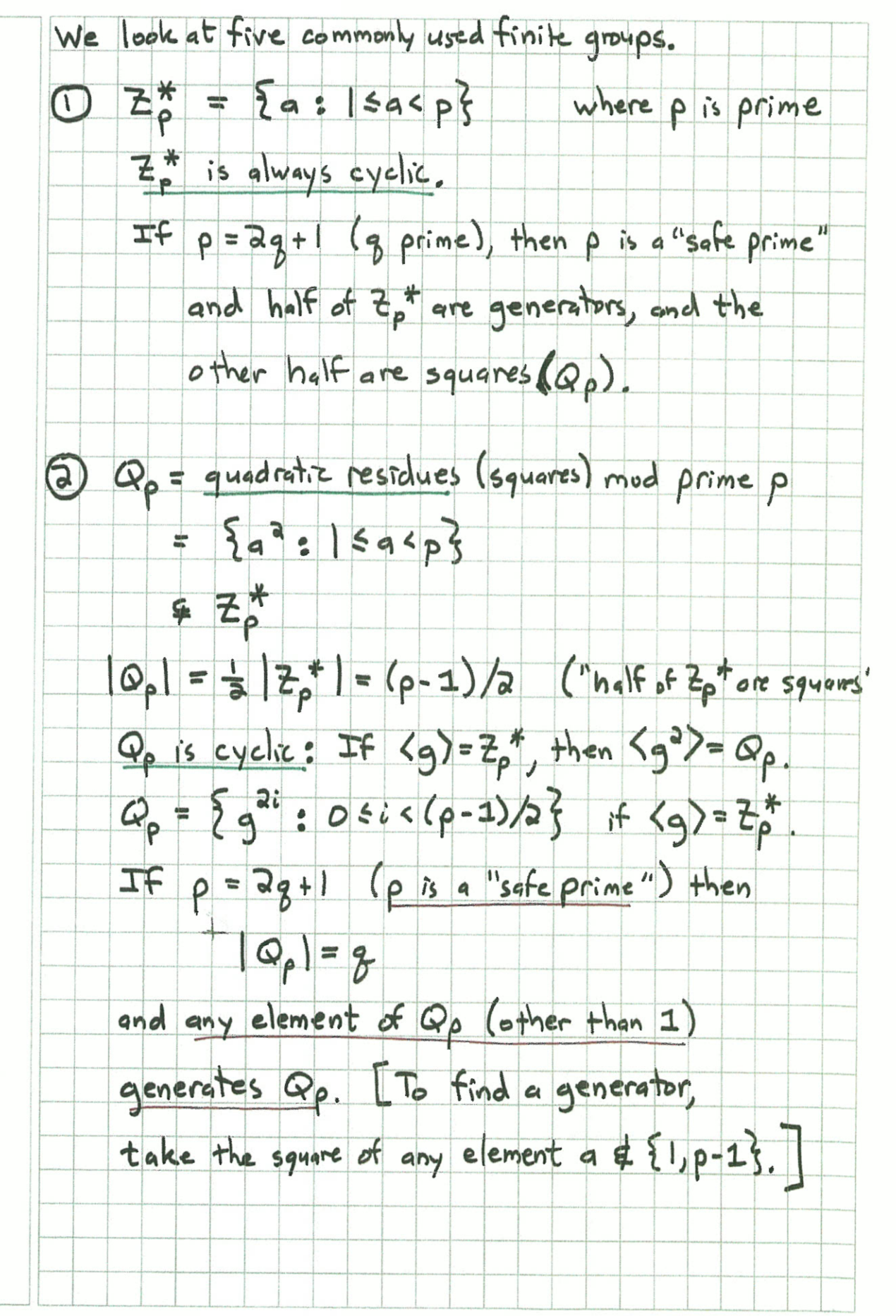

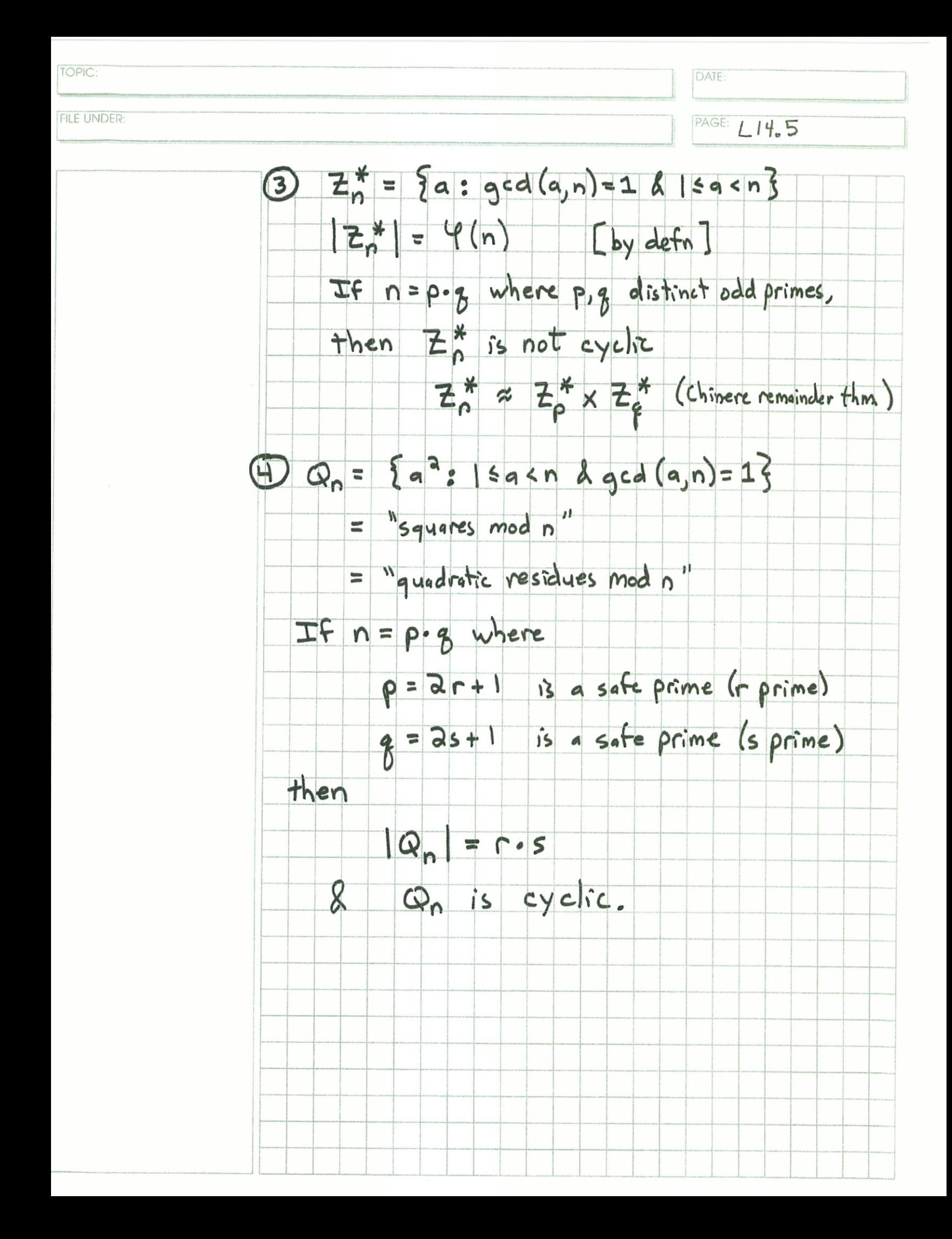

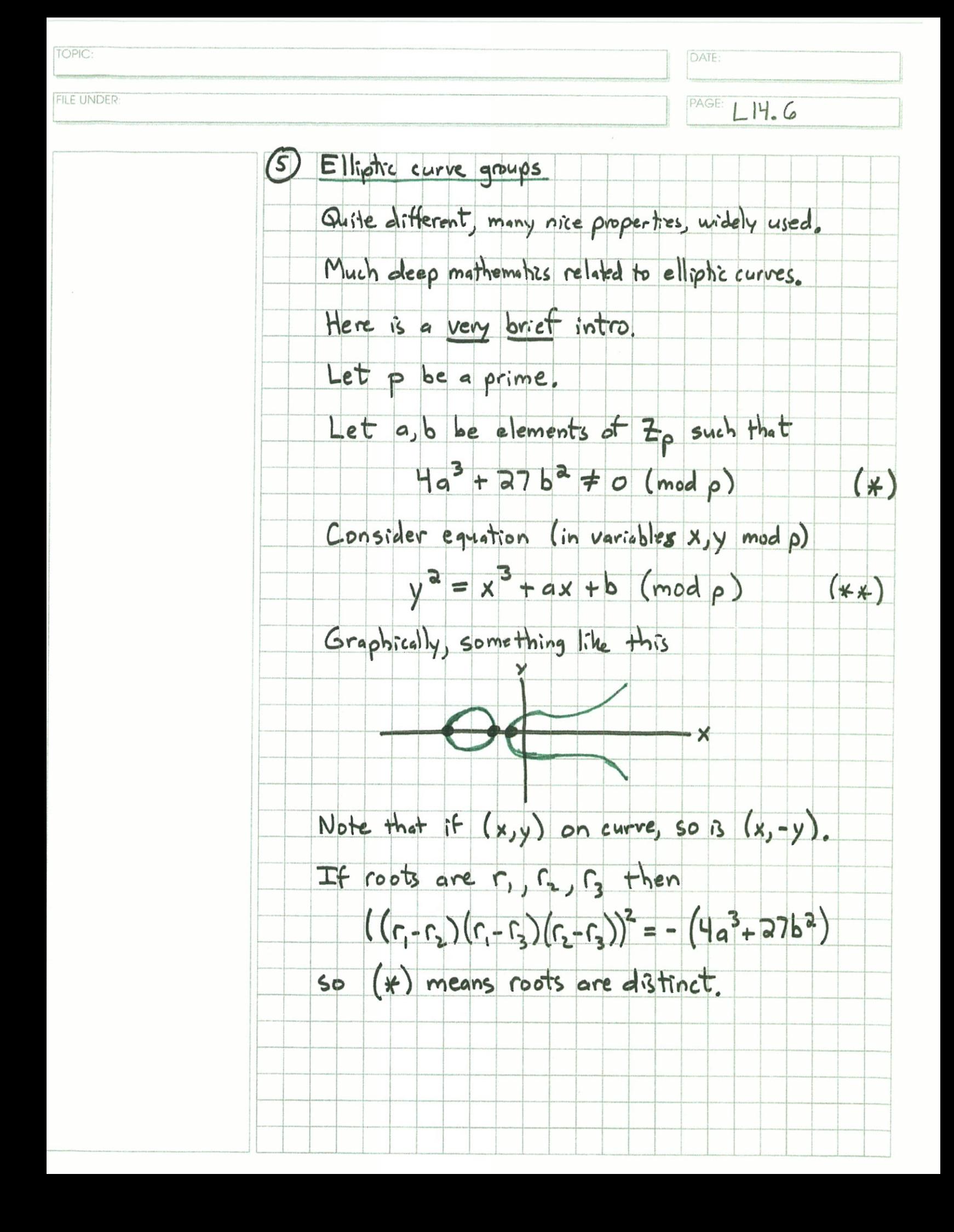

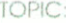

FILE UNDER

DATE:

PAGE  $L14.7$ 

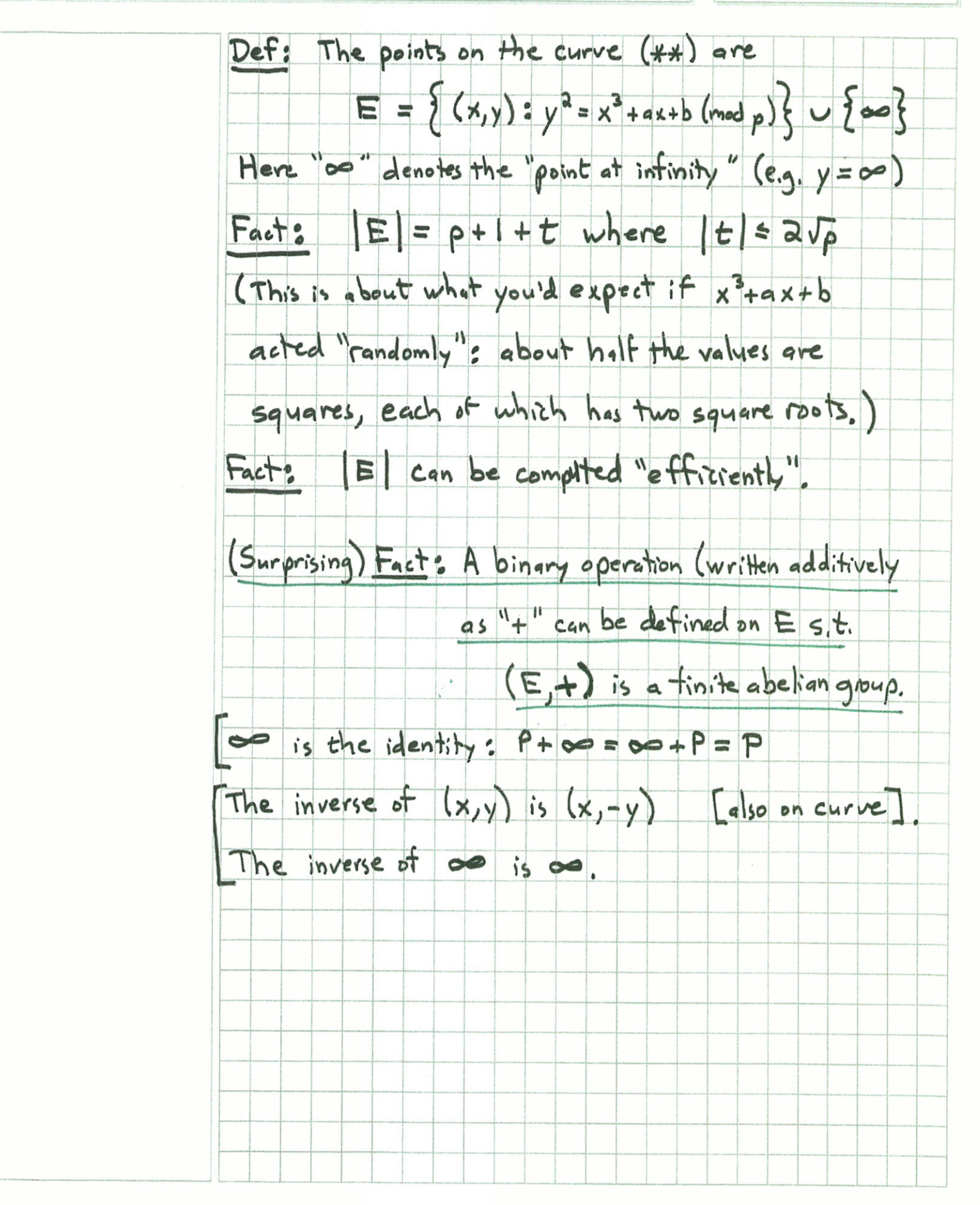

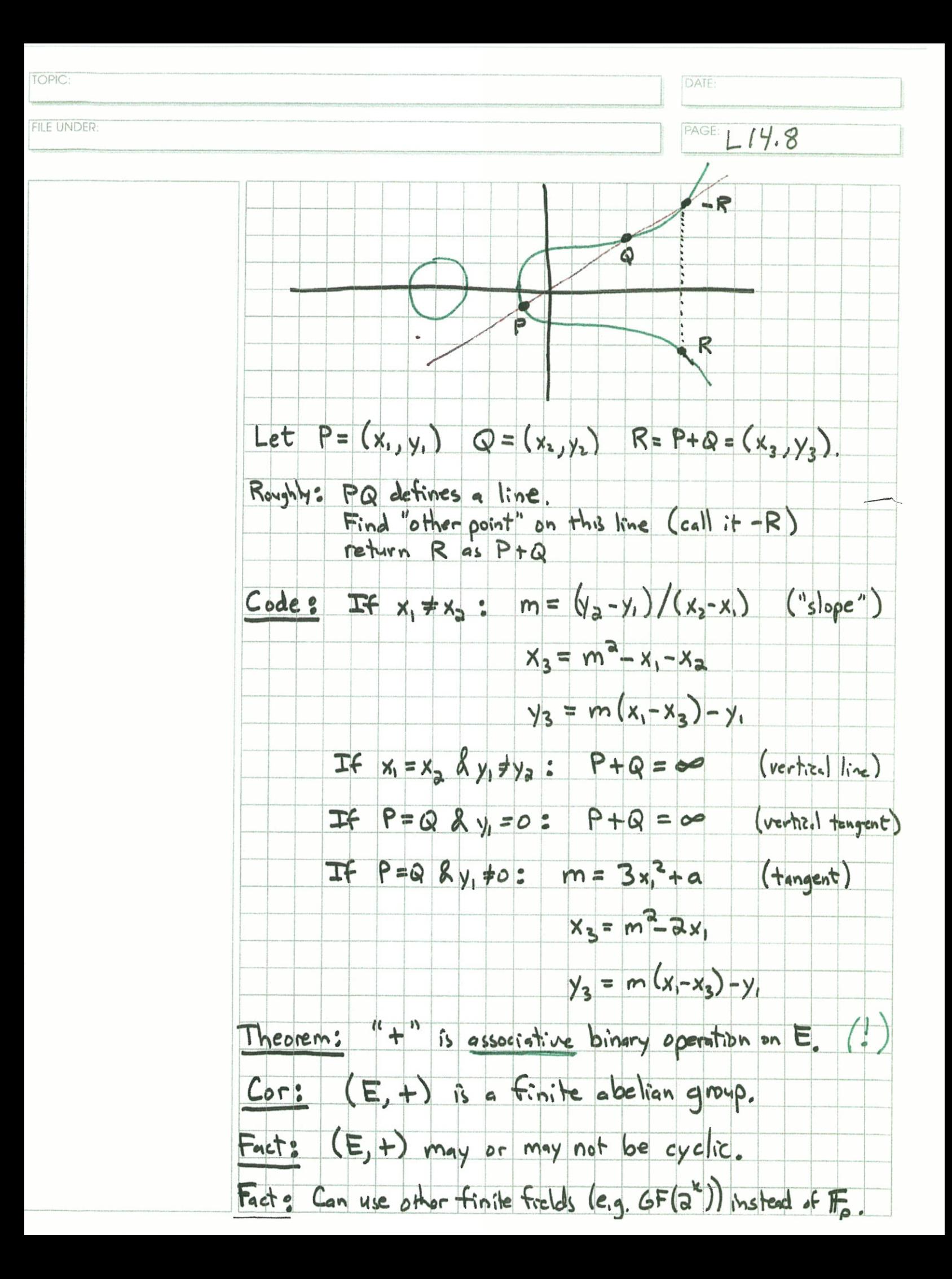

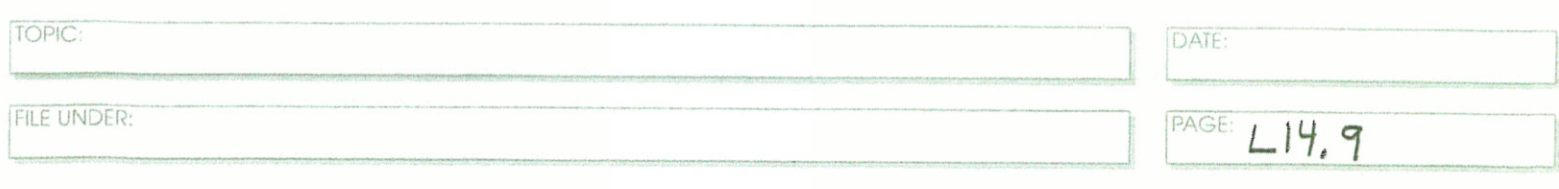

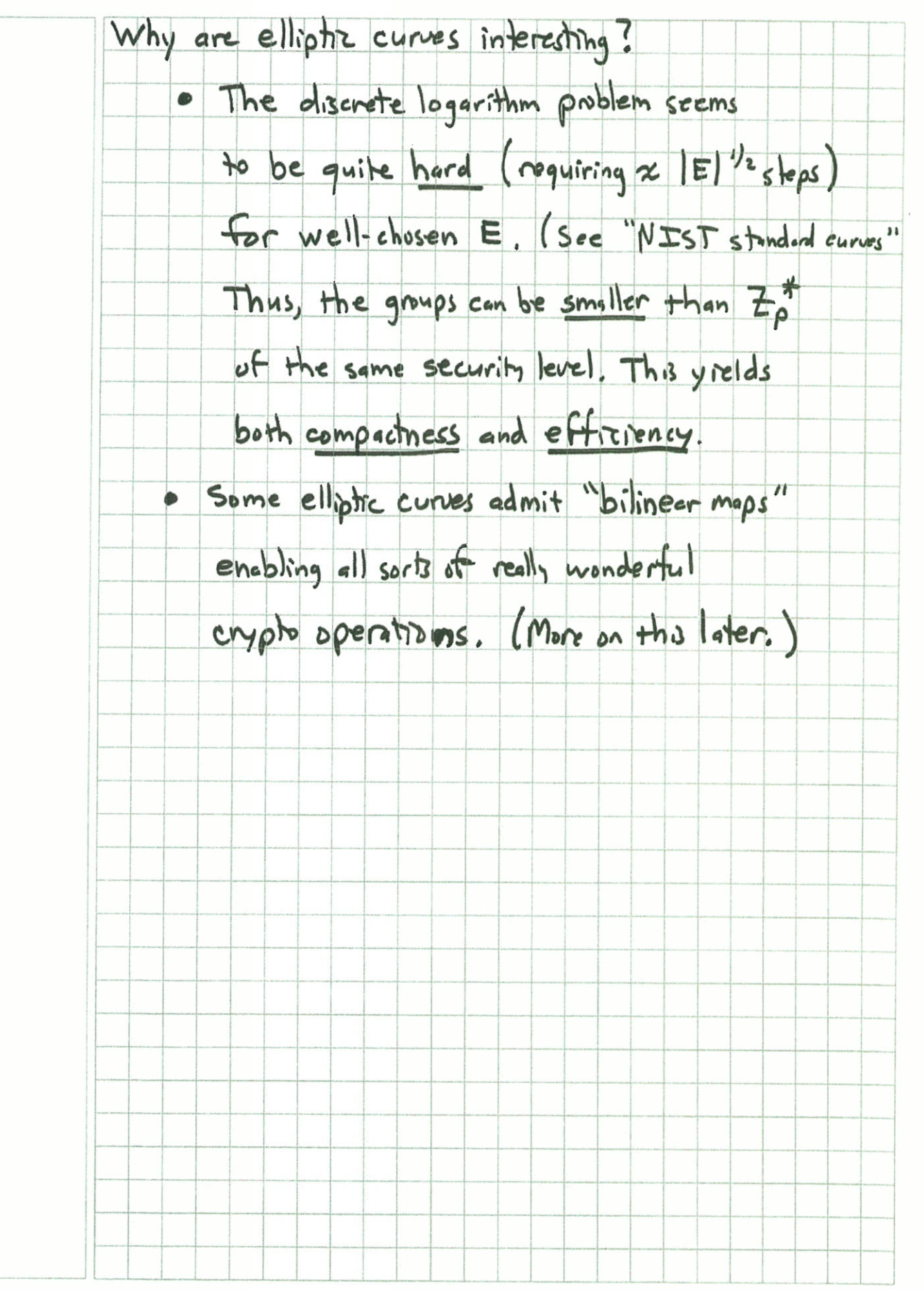

```
09:14:47 notes $ /Applications/sage/sage
 Detected SA6E64 flag
 Building Sage on 05 K in 64—bit mode
 Sage Version 4.6.2, Release Date: 2011—02—25
 | Type notebook() for the GUI, and license() for information.
 sage: # some experiments with elliptic curves with sage
sage: # first define a field mod 101
sage: F = Zmod(101)sage: F
Ring of integers nodulo 101
sage: # example of multiplication in F
sage: F(10)*F(11)9
sage: # define elliptic curve over F
sage: E = EllipticCurve(F, [0,1])sage: B
Elliptic Curve defined by y^2 = x^3 + 1 over Ring of integers modulo 101
sage: P = E.randompoint()sage: P
(96 : 49 : 1)
sage: # note coordinates are in projective form (X : Y : Z) representing
sage: # point x = X/Y, y = Y/Z, with Z = 0 for point at infinity.
sage: # get another point
sage: Q = E.random_point()
sage: Q
(29 : 94 : 1)
sage: P+Q
(21. : 77 : 1)
sage: # check commutativity
sage: Q+P
(21 : 77 : 1)
sage: # get third point
sage: R = E.randompoint()sage: R
(76 : 58 : 1)sage: # check associativity
sage: P + (Q+R)
(53 : 2 : 1)
sage: (P+Q)+K
(53 : 2 : 1)
sage: # find size of this group
sage: E.order()
102
sage: # what are factors of 102?
sage: factor(102)
2 * 3 * 17sage: # so possible orders of elements are 1,2,3,6,17,34,51,102
gage: P.order()
51 0
sage: Q.order()
51
sage: R.order()
51
sage: # none of P, Q, R are a generator (i.e. have order 102)
sage: # let's find one
sage: R = E.random point()
```

```
sage: R.order()
 102
 sage: # bingo
 sage: # what does identity look like?
 sage: P—P
 (0 : 1 : 0)sage: I = P-PSage: I
 (0 : 1 : 0)
 sage: I+P
 (96 : 49 : 1)
 sage: P+I
 (96 : 49 : 1)
 sage: —P
 (96 : 52 : 1)
 sage: # note that inverses just negate Y component, modulo 101
sage: # look at some small powers of generator R.
 sage: for i in range(15): print i, i*R
 ......0 (0 : 1 : 0)1 (72 : 85 : 1)
2 (15 : 89 : 1)
3 (9 : 86 : 1)
4 (84 : 21 : 1)
5 (52 : 44 : 1)
6 (87 : 61 : 1)
7 (90 : 65 : 1)
8 (35 : 31 : 1)
9 (10 : 71 : 1)
10 (18 : 51 : 1)
11 (93 : 14 : 1)
12 (4 : 41 : 1)
13 (38 : 38 : 1)
14 (76 : 58 : 1)
sage: # find discrete log of P, base R
sage; R.discrete_log(P)
80
sage: 80*R
(96 ; 49 : 1)
sage: 80*R==P
True
sage: # find discrete log of Q, base R
sage: R.discrete_log(Q)
58
sage: # find elements of each possible order
sage: R.order()
102
sage: S = 2*Rsage: S.order()
51
sage: S = 3*Rsage: S.order()
34
sage: S = 6*Rsage: S.order()
17
sage: S = 17 * Rsage: S.order()
```
 $\bf 6$ sage:  $S = 34 * R$ <br>sage:  $S.\norder()$  $\overline{\mathbf{3}}$ sage:  $S = 51*R$ <br>sage:  $S.\text{order}()$ <br>2 sage: S<br>(100 : 0 : 1)<br>sage:

 $\overline{\phantom{a}}$ 

 $\epsilon$ 

 $\overline{\phantom{a}}$ 

¥